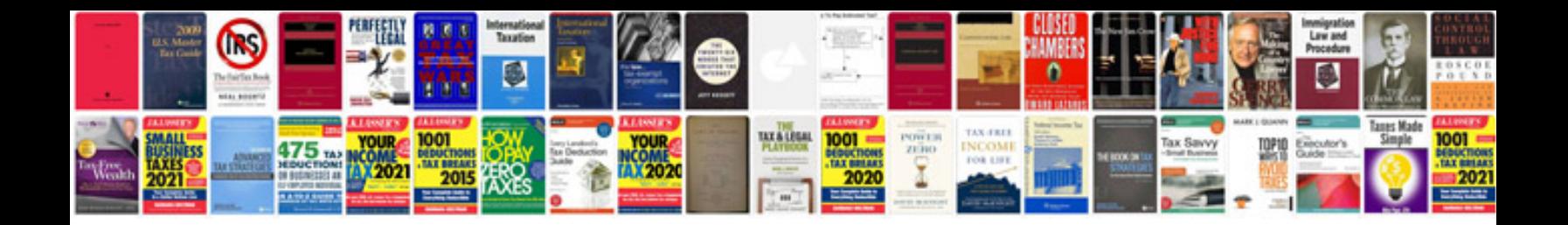

**Ford focus cd error**

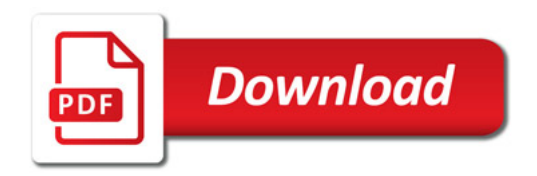

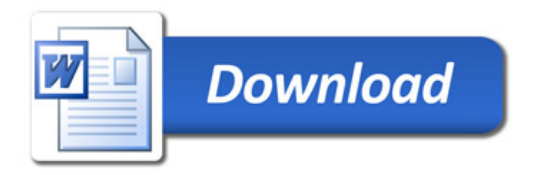